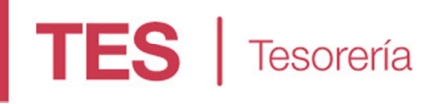

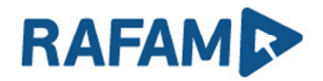

## VERSIÓN: 7.1.1

FECHA: 10/07/2019

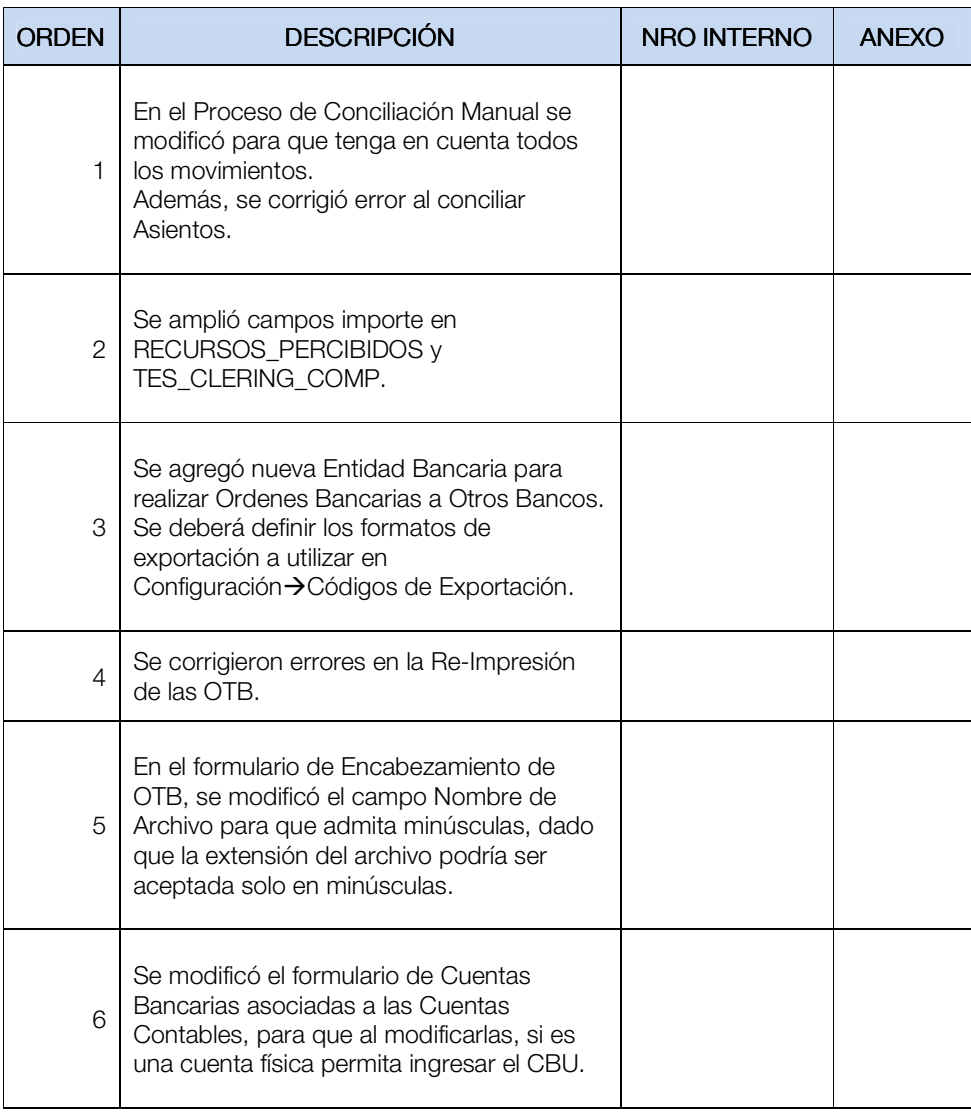

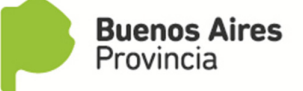